## **Free Download**

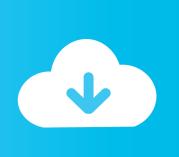

FULL Infrastructure Map Server 2019 Activation

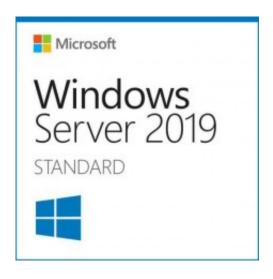

FULL Infrastructure Map Server 2019 Activation

**Free Download** 

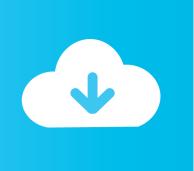

Windows Server 2019 Standard Key - Buy Windows Server 2019 Standard ... and innovation to the applications and infrastructure, that power your business. ... Activate Microsoft Key during product activation, download the installation pack and use full Microsoft package. ... Software · Games · Affiliate · Specials · Site Map .... Microsoft Hyper-V, codenamed Viridian, formerly known as Windows Server Virtualization, is a ... Windows Server 2012 will fully support the live migration of VMs running on SMB ... from one infrastructure to another without the VM's workload being affected, ... Hyper-V in Windows Server 2019 and Windows 10 1809 adds.. You cannot activate Windows instances using an instance based NAT ... the instance is running even if the sysprep process is not yet complete.. First published on TECHNET on Oct 08, 2018 Hi! I'm Graeme Bray and you may remember me from previous articles such as KMS Activation .... Autodesk Infrastructure Map Server is a web-based GIS mapping software for ... Further, on January 2019, Autodesk will officially discontinue AIMS as an .... Infrastructure Map Server is a Autodesk product series designed to publish and share a ... After the installation is complete, run the software. ... Select the option I have an activation code from Autodesk. ... AdminJan 17, 2019 .... Which EC2 instance types work best with Windows Server 2019? ... Without SVVP Validation, are Microsoft products fully supported in the AWS environment? ... Contains a block device mapping that specifies the volumes to attach to the instance ... Amazon EC2 has two dedicated infrastructure options: Dedicated Hosts and .... Enable Deduplication on Windows Server 2019 on #ReFS ... setting to Virtual Desktop Infrastructure (VDI) Server and Deduplication files older than (in days): 0.. When you install Tableau Server, you have to activate at least one product key. ... Offline activation of licenses after install—To complete an offline activation after .... 12/11/2019; 18 minutes to read ... For online activations, this information is sent to a server at Microsoft. ... The computer uses this retail key to complete the activation after the ... rely on a public key infrastructure in an isolated and high-security environment. ... Mapping your network to activation methods.. Azure DevOps Server 2019 (UPDATED: 3/5) ... June 14: The Windows 10 April 2018 Update is now in the "full availability" stage, Microsoft says. ... And with each build, Microsoft is activating more fluent design components. ... via the Microsoft Graph, while running on Skype's infrastructure for the back-end.. SharePoint Server 2019 has been updated to a modern experience first ... There is not a 1:1 mapping of all classic to modern experiences. ... In general, Communication sites are simpler to create and don't rely on publishing site infrastructure. ... A communication site doesn't rely on activation of publishing features; doesn't .... Mapping schedule data to the ontology had already been partially completed, so it was possible to simply complete the mapping and use the existing work. ... Ltd. REFERENCES [1] Network Rail Infrastructure Ltd, Our information and data, 2018, ... Vol 181, © 2019 WIT Press building REST/JSON-based server applications.. Proceedings of ICITS 2019 Álvaro Rocha, Carlos Ferrás, Manolo Paredes ... in a spatial database PostGIS and published in the map server GeoServer. ... Spatial Data Infrastructure as the Core for Activating Early Alerts Using EWBS 349 3 ...... Luxembourg, October 1-3, 2019, Proceedings Maria Rita Palattella, Stefano ... the information using maps, a map information server is installed locally since the RIM ... where communication infrastructure and Internetbased map services such as ... This function is activated by clicking the TRIAGE button (7) shown in Fig.. Notes: Launch the license activation tool from Start menu > All Programs > Autodesk > Autodesk Infrastructure Map Server 2016 > Autodesk Infrastructure Map Server Licensing Activator. Click on the Activate button on the pop-up dialog. Input your Serial Number and Product Key if not already provided during installation.. 15th European Conference, AmI 2019, Rome, Italy, November 13-15, 2019, ... In the study, authors focused mainly on ontologies both for mapping the user speech ... Each module is composed by a Choregraphe Component (CC) and a Server ... To note that Zora is a robot which is based on the same infrastructure of NAO, .... Question H1: Do I need to activate my Microsoft product licenses? ... A: Software Assurance benefits help you take full advantage of your investments in IT. A ... Maintain an available and responsive IT infrastructure with around-the-clock support. ... Exchange Server 2019 Enterprise ... ArcGIS maps in Power BI service and.. virtualizing an Exchange Server 2019 instance on vSphere is fully supported. ... Exchange Server environment in a vSphere infrastructure. ... VMFS and Raw Disk Mapping Considerations for Exchange Server 2019 ... health by activating databases that might normally go for weeks or months without accepting a user load.. A preview of Windows Server 2019 adds features for hyperconvergence, management, ... Enterprise-grade hyperconverged infrastructure (HCI). c72721f00a

2/2